# **\* \* TECHNICAL INFORMATION NOTICE \* \***

**DATE: May 2, 2018**

**TO: Mitsubishi Motors US & Puerto Rico Dealer Service and Parts Managers**

**RE:** *Display Audio System w/Smartphone Link* **(DAS) Software Update for Rear View Camera Freezing Issue** 

**TIN NO. TIN-18-54-003REV**

**This TIN is being revised to clarify the affected audio system, and to add details about using the Mobis CSM System website (dealer login and file download). Revisions are in** *red text and italicized***.**

**AFFECTED VEHICLES:** 2017 Lancer Limited Edition, Mirage, Mirage G4, Outlander Sport Limited **Edition** 

### **PURPOSE**

Some customers may have experienced a rear view camera freezing issue while backing up. Mobis has released a fix for this issue. MMNA would like to inform dealers to update the DAS unit on a customer complaint basis.

If the customer complains of rear view camera freezing, please follow the steps below to complete the update.

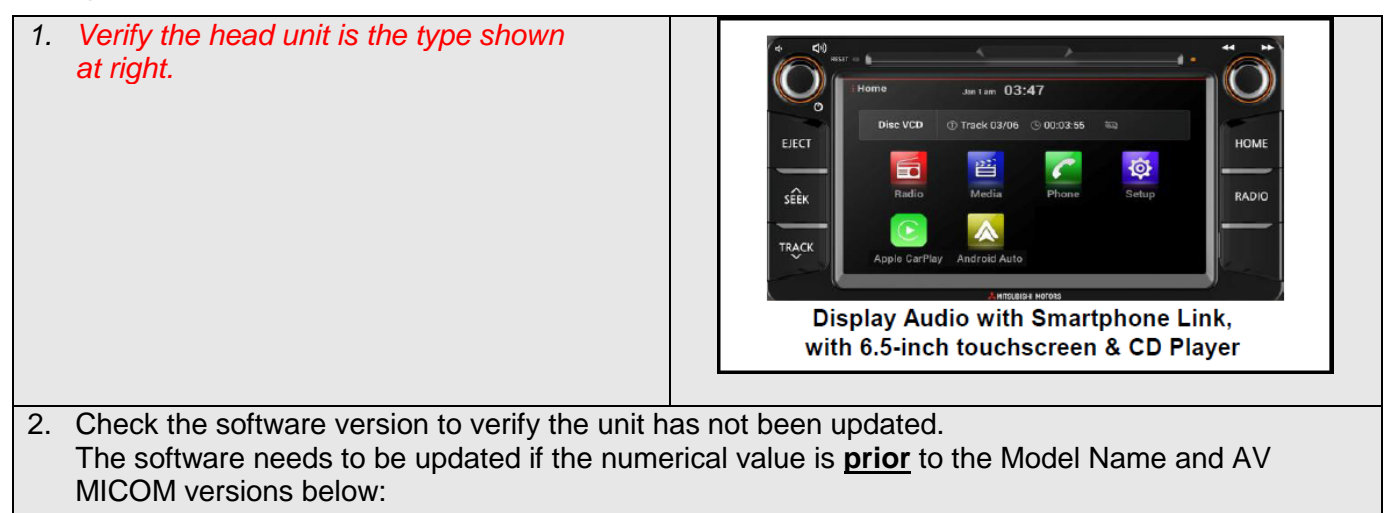

**Model Name: MGN(R11.1-NA) AV Micom Version: AV.17.04.13.04.NA**

See examples below of older and updated versions.

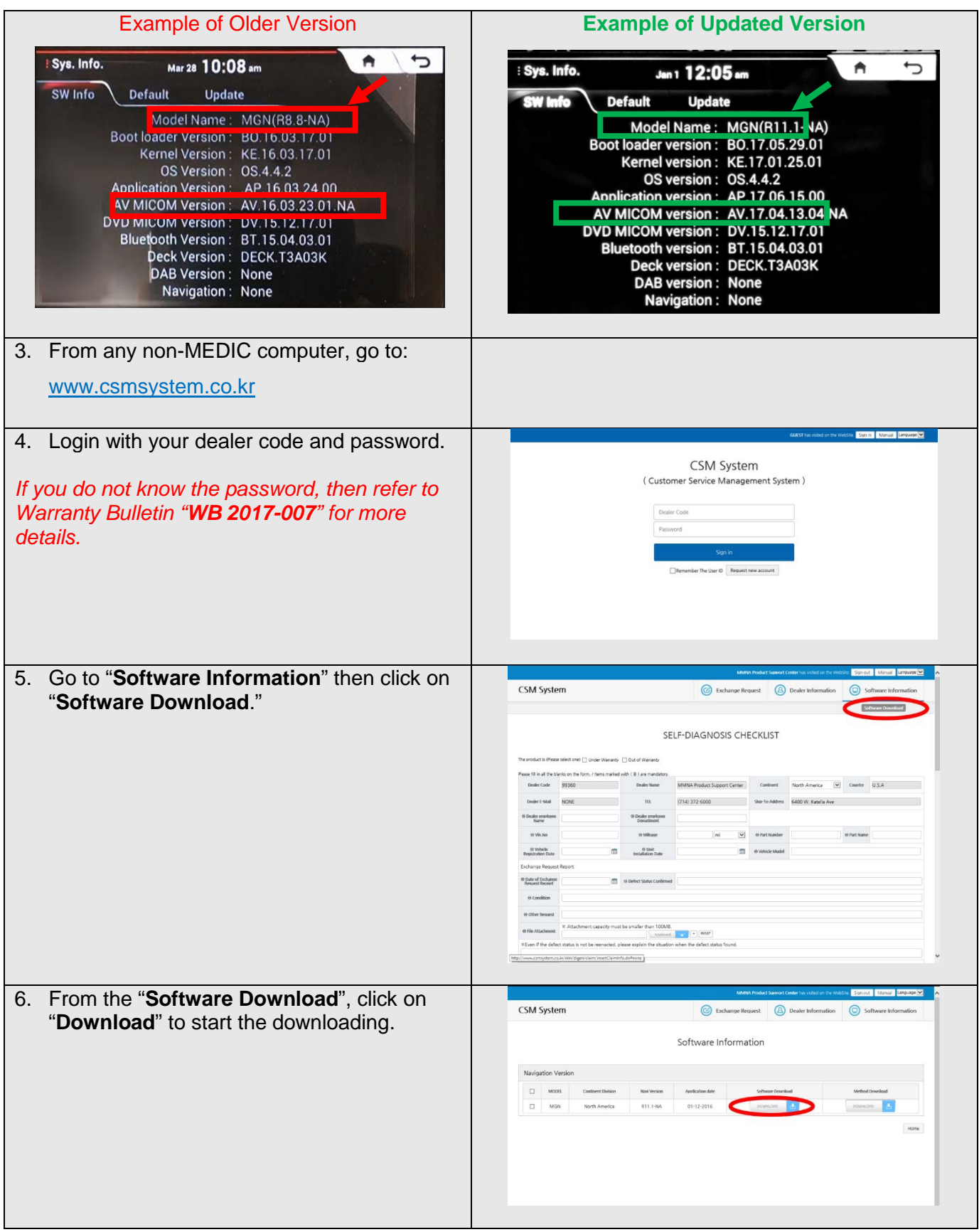

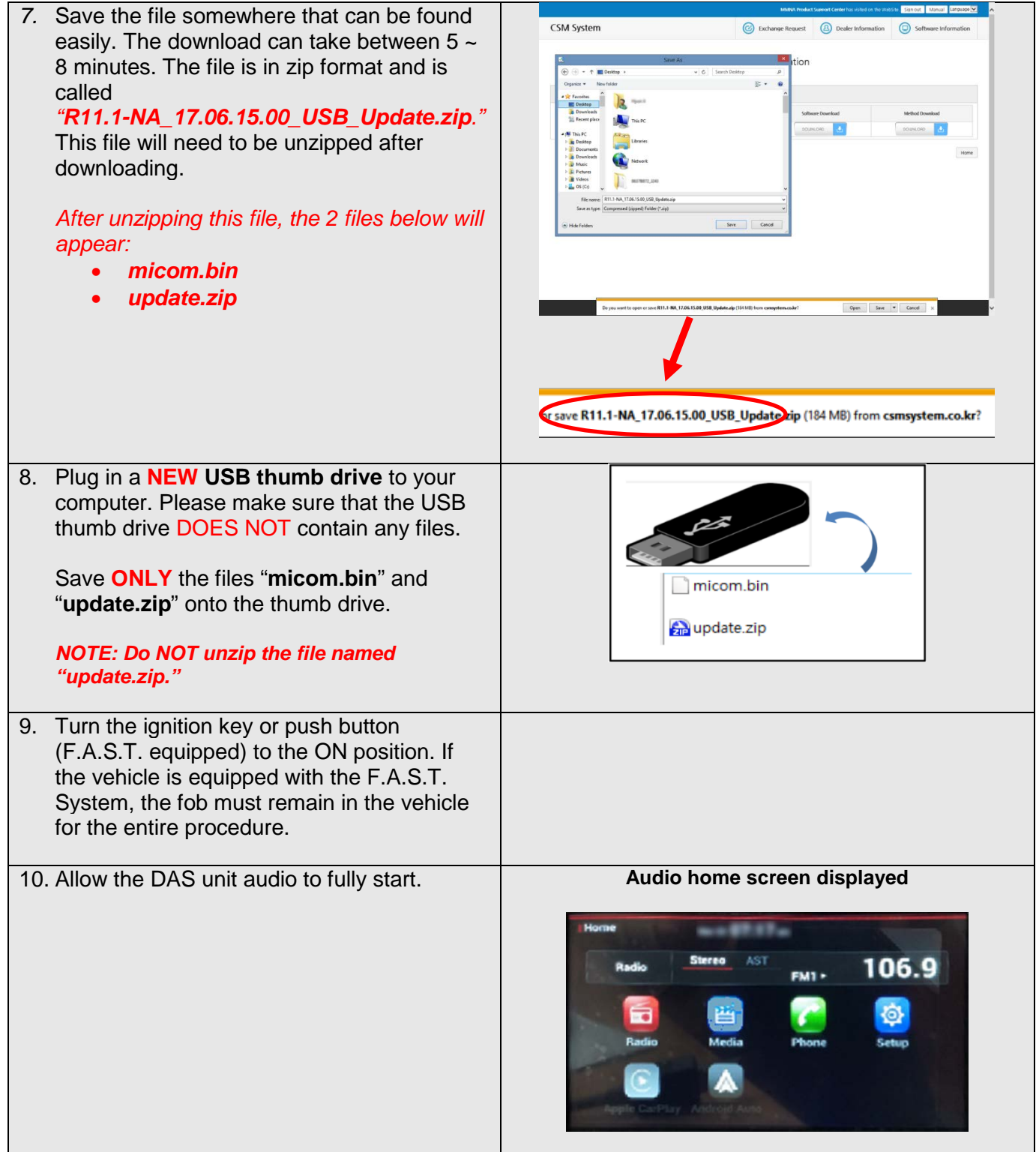

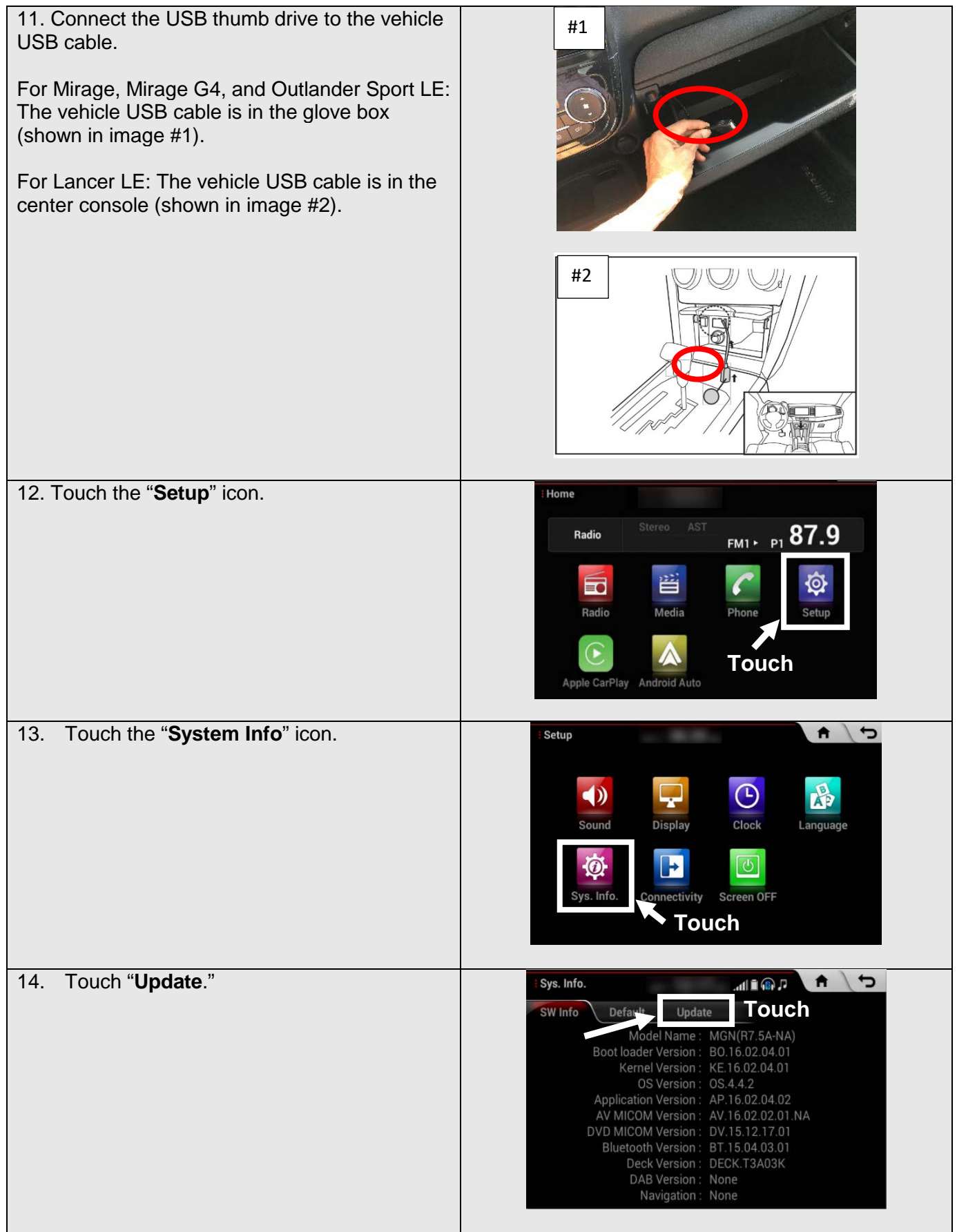

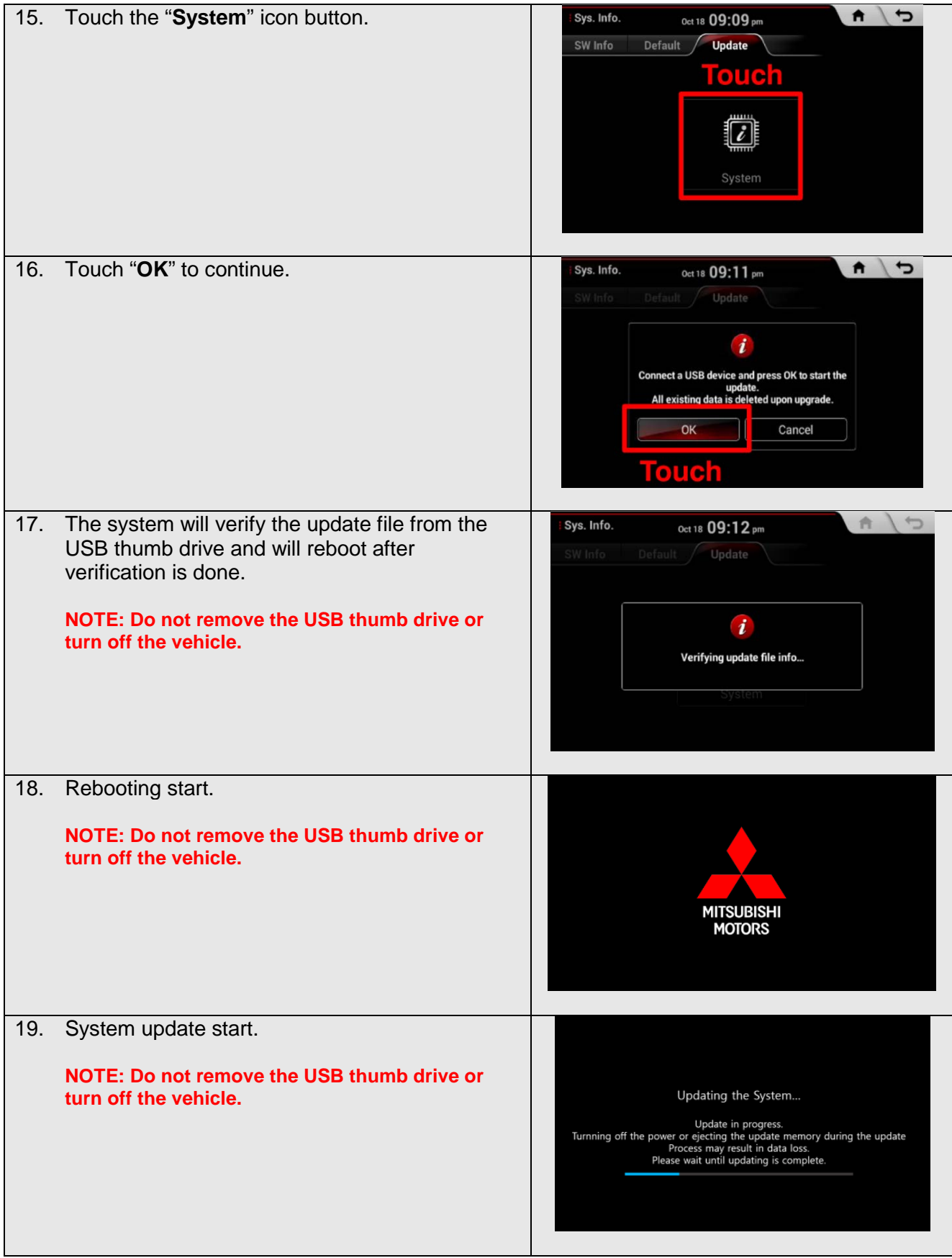

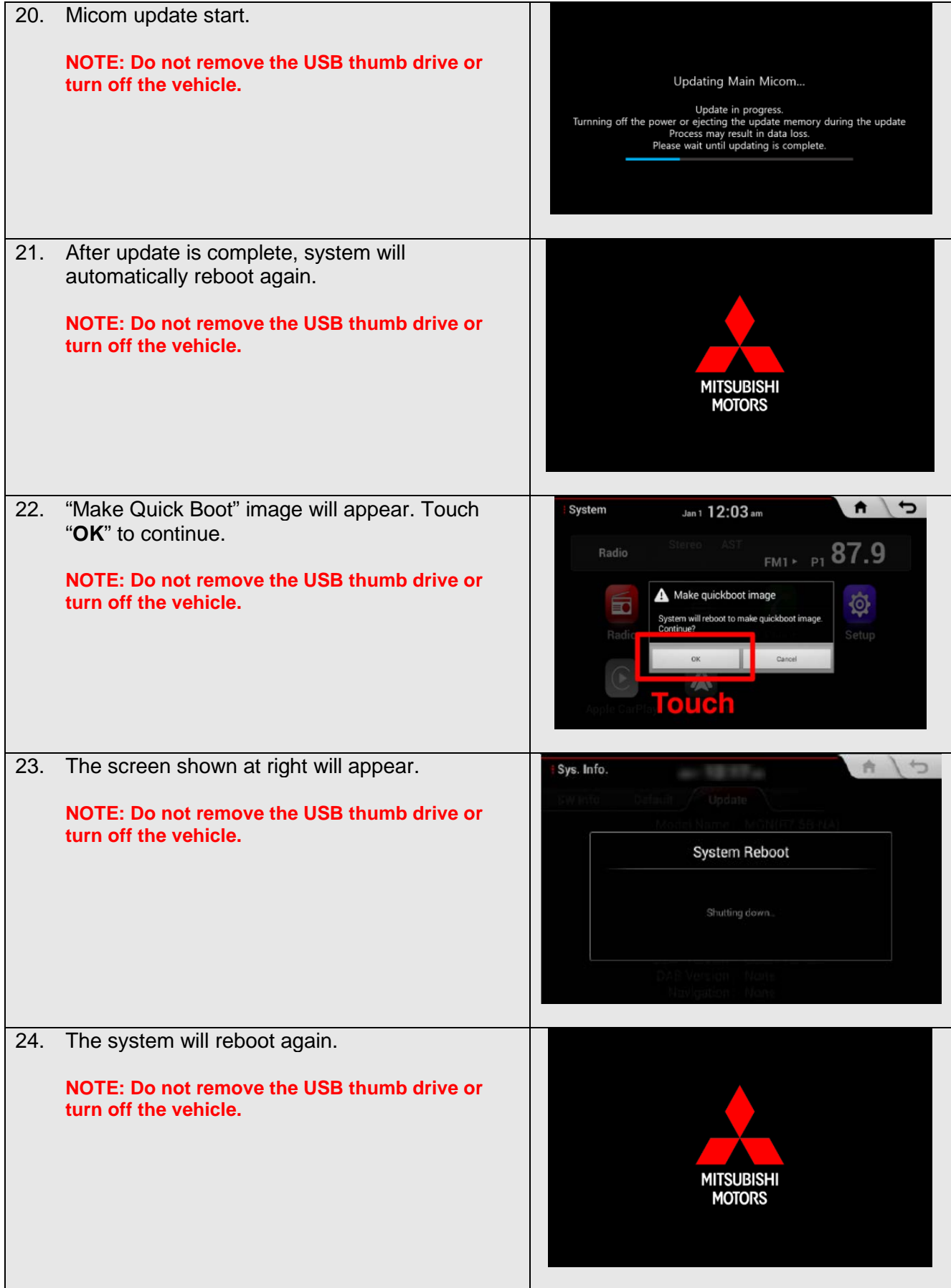

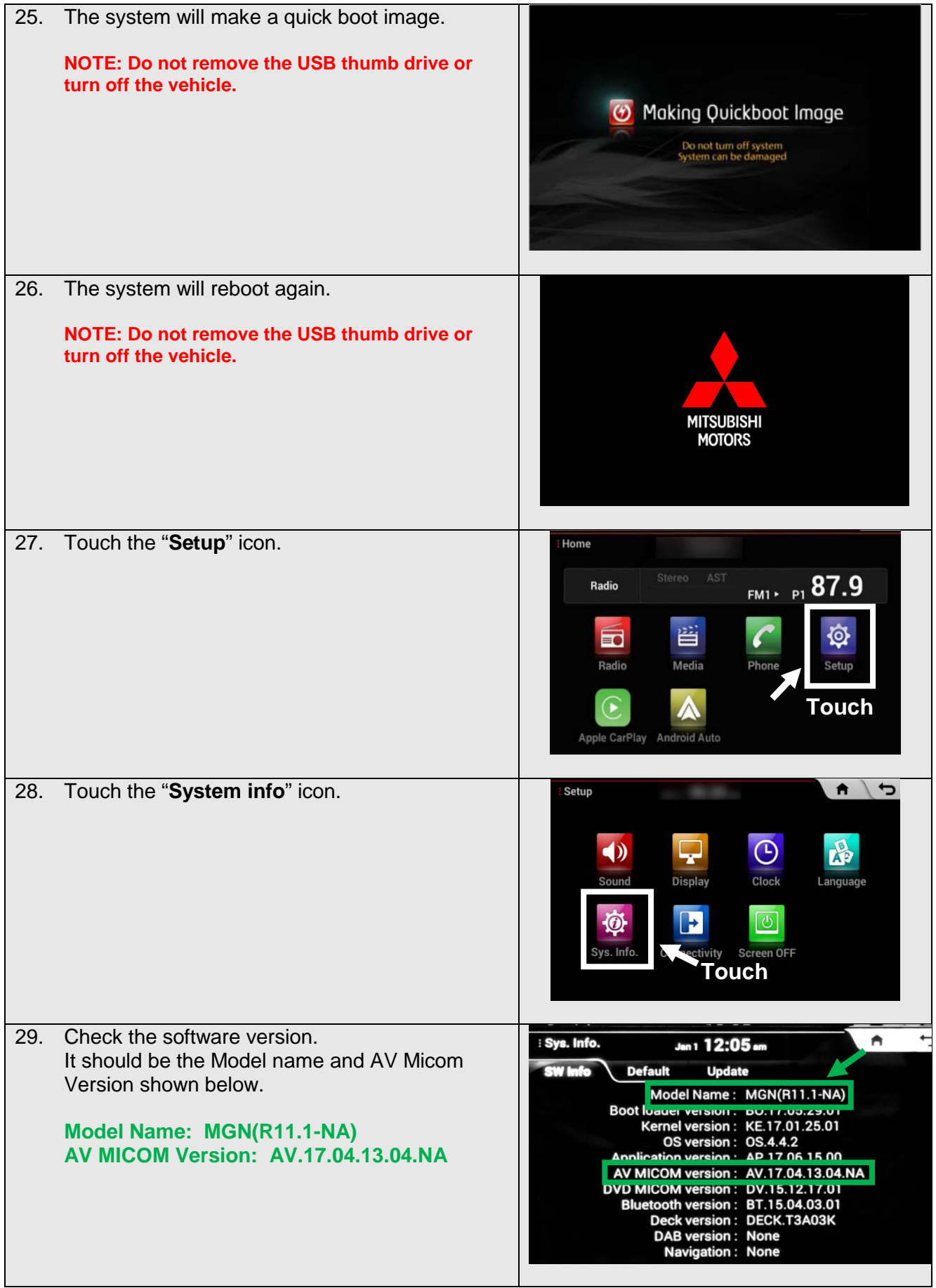

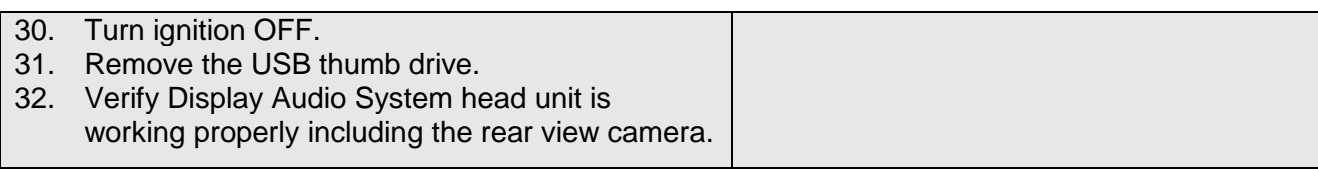

#### **Please use the warranty information below to claim.**

## **Warranty Coding:** *Regular Warranty Claim – Type "W"*

Claim this reprogramming operation using only Labor Operation 54705399 for 0.3 hrs. With Nature Code: 99D and Cause Code: 990.

#### **CAUTION:**

**Any damage incurred, if an error is made during this procedure, may not be warrantable.**